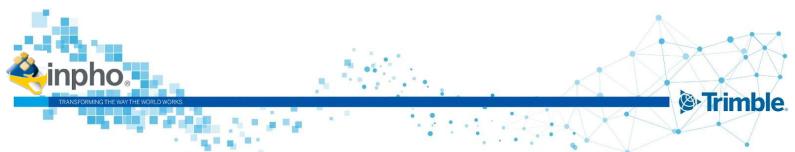

#### October 2023, Version 14.0.0 November 2023, Version 14.0.2 / Version 14.0.3

# **Release Notes for UASMaster 14**

## Trimble UASMaster Version 14.0.3.

Trimble announces the third patch release for Version 14. The reason for this version is bug fixes. A new license is not necessary if version 14 is already running.

## Trimble UASMaster Version 14.0.2.

Trimble announces the second patch release for Version 14. The reason for this version is bug fixes. Version 14.0.1 was integrated into TBC version 2023.10 but was not released for UASMaster. A new license is not necessary if version 14 is already running.

## **Trimble UASMaster Version 14.0**

Trimble announces version 14 for UASMaster software.

This major release offers new features in addition to bug fixes. A new license is required. For more information, please visit our new website: https://geospatial.trimble.com/en/products/software/trimble-inpho-uasmaster

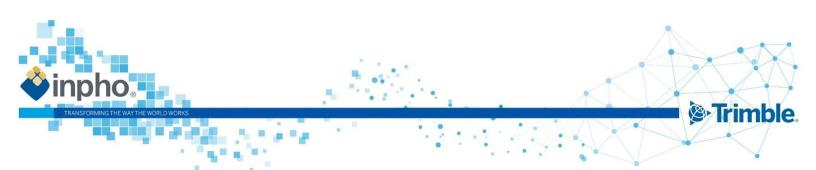

# Contents

| Trimble UASMaster Version 14.0                                                  | I  |
|---------------------------------------------------------------------------------|----|
| Main window and project handling                                                | 5  |
| Fix 14.0.3: Minimizing/Maximizing UI                                            | 5  |
| Fix 14.0.3: Send2UAS and missing GNSS Parameter Set                             | 6  |
| Improvement 14.0.2: Project loading speed when using Trimble Coordinate Systems | 6  |
| Fix 14.0.2: Issues with binary XPF file format                                  | 6  |
| Fix 14.0.2: Inpho Coordinate System (ICS) and NTV2 grid shift                   | 6  |
| Information: Antivirus software interference                                    | 6  |
| Information: WIBU Codemeter Version 7.60c                                       | 7  |
| Information: Coordinate System Manager Version 3.9.16.0                         | 7  |
| New Feature 14.0.0: New column in the Project Editor > Frame Photos             | 7  |
| New Feature 14.0.0: Information about used coordinate system database           | 7  |
| Improvement 14.0.0: Update Trimble Coordinate Systems (TCS), Database 107       | 8  |
| Improvement 14.0.0: Improved performance of project I/O                         | 8  |
| Improvement 14.0.0: Send to TBC – GCP accuracy                                  | 8  |
| Fix 14.0.0: Exif import in feet project                                         | 9  |
| Fix 14.0.0: GNSS standard deviations for non-metric project coordinate systems  | 9  |
| Fix 14.0.0: Corrections for 3D Close Range projects                             | 9  |
| Fix 14.0.0: Project Editor – XPF format                                         | 9  |
| Georeferencing                                                                  | 9  |
| Improvement 14.0.2: New entries in PDF report                                   | 9  |
| Improvement 14.0.2: Better modeling of distortion                               |    |
| Fix 14.0.2: Missing 3D cursors in UAS Measurement                               |    |
| New Feature 14.0.0: New 3D Reconstruct parameters added                         |    |
| Surface and Orthophoto Generation                                               | 10 |
| Fix 14.0.3: Meshes are not moved                                                |    |
| Fix 14.0.3: Application of earth curvature and refraction correction in SGM     |    |
| New Feature 14.0.0: Introduction of a new local non-LOD mesh format             |    |
| New Feature 14.0.0: Dynamic caching for Classic Orthophoto generation           |    |

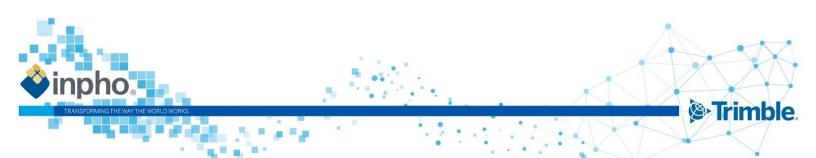

| lr | nformation                                                                         | 12 |
|----|------------------------------------------------------------------------------------|----|
|    | Change 14.0.0: Number of stereo models entry in the las file                       | 12 |
|    | Fix 14.0.0: Generation of straight seamlines in classic orthophoto                 | 12 |
|    | Fix 14.0.0: Soup is not a mesh error                                               | 12 |
|    | Fix 14.0.0: Out-of-memory                                                          | 11 |
|    | Fix 14.0.0: Clearer error handling                                                 | 11 |
|    | Fix 14.0.0: Visualization behavior of LOD meshes                                   | 11 |
|    | Fix 14.0.0: Search for corresponding pairs of images                               | 11 |
|    | Fix 14.0.0: Unrecognized vertical grid format                                      | 11 |
|    | Fix 14.0.0: Problem with roughness layer cells                                     | 11 |
|    | Improvement 14.0.0: Runtime improvements for, mesh, true ortho generation and more | 11 |
|    | Improvement 14.0.0: Enhanced meshing algorithm                                     | 11 |
|    | Improvement 14.0.0: More efficient handling of areas in large projects             | 11 |
|    | Improvement 14.0.0: Simplification of the user interface                           | 11 |

# What's new in UASMaster 14!

#### Better user experience for deliverables

UASMaster introduces a new local non-OBJ mesh format, which can be handled better from 3rd party viewing software on the market. The local mesh coordinates from the non-OBJ mesh format results in a coordinate system with its origin at the project centroid. UASMaster also simplifies its mesh texture options to prevent user input errors and runs a texturing for all meshes.

For advanced users it is possible to switch off the texture using the "advanced options", allowing the user to remain the capability to produce a pure mesh without texture.

The advanced options include new functionality allowing the user to clip the mesh result based on a SHP, DXF or WNP file giving now the option to create a mesh based on a boundary file, looking cleaner and fitting perfectly to the project extends. Additionally area definition limiters for XY and/or Z have been added, including logical thresholds for the final deliverables, avoiding snippets of texture floating far above or below the project, creating a cleaner and more accurate result.

#### New options for 3D reconstruction

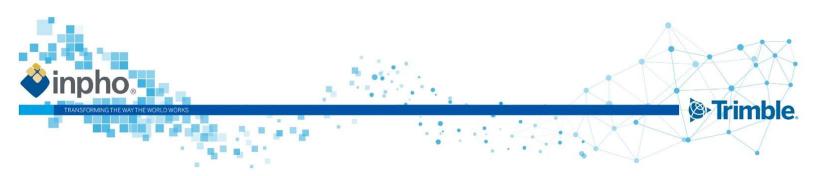

The 3D Reconstruct process allows now to define separately whether the values of the focal length, principal point and distortions are held fixed or can be changed (free).

#### Integration of new "Control" quality for ground control points

UASMaster is able to send ground control points to Trimble Business Center (TBC) and define the quality of the points in TBC, using the quality categories: Survey, Mapping, and Unknown.

The quality category Control is now available and recommended when processing in TBC.

- Control" quality indicates the highest quality for a coordinate.
- Survey" quality indicates a coordinate value is based on surveyed data of the highest quality.
- Mapping" quality indicates a coordinate value is based on surveyed data of low to average quality.
- Image: "Unknown" quality indicates a coordinate value is based on surveyed data of the lowest or unverified quality. This is the lowest quality for a coordinate.

## **Classic Orthophoto Production (DTM)**

#### Dynamic and faster system load

UASMaster dynamically and automatically resizes the cache based on the system load. Additionally, it also automatically adjusts the workload distribution, taking the hardware and the processing settings into consideration leading to a processing time reduction of 25%!

#### Improved blending quality for feature detection

With enhanced blending algorithms for feature detection that reduce and avoid creating visually disturbing seam islands, UASMaster creates the highest quality images from very large projects better than ever.

## **True-Orthophoto Production (DSM)**

#### Improved performance

UASMaster analyzes the area definition and selects a subset of images from the complete project to improve the pre-processing time. New compressed point cloud storage lowers the disc space requirement and reduces the processing time by up to 20% for true-orthophoto generation and up to 10% for 3D mesh generation.

There are more features in this version that will ease your production and can be found in the Release Notes. As usual, the Inpho team has improved the stability and usability through bug fixes in version 14.

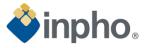

## List of Changes

#### **General notes and information:**

Version 14 needs a license update. Customers with maintenance automatically received the license update. A valid license for version 14 works for all versions down to 11.0.5. Older versions are not supported with the new license.

Inpho software offers multi-user support on Server Operating Systems.

We recommend installing the latest available CodeMeter Runtime version. It is included in the Bundle installation and available on our download page under 3rd Party Products as well on the WIBU homepage (www.wibu.com).

We recommend installing the latest Coordinate System Manager version. It is included in the Bundle installation and available on our download page under Trimble Photogrammetry (Trimble Coordinate Systems (TCS)\_<version>). A new coordinate system database is available too and can be updated when starting the Coordinate System Manager, e.g. new and updated Geoids were added.

## Main window and project handling

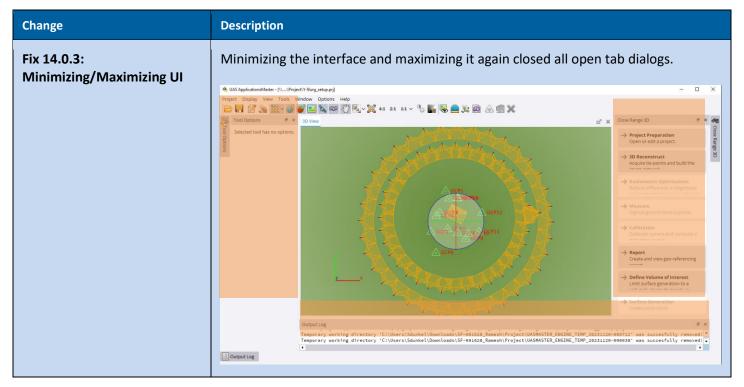

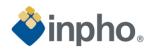

|                                                                                       | Ubdaptionshature                                                                                                    |  |
|---------------------------------------------------------------------------------------|----------------------------------------------------------------------------------------------------|--|
| Fix 14.0.3: Send2UAS and missing GNSS Parameter Set                                   | When using the Send2UAS function in TBC the project is transferred to UASMaster.<br>In the previous version the GNSS Parameter Set was missing when using this<br>workflow to transfer images. This could result in missing display of GNSS entries<br>(Area Mapping/Close Range 3D) and wrong transformation of the coordinates<br>(Close Range 3D only).                                                       |  |
| Improvement 14.0.2: Project<br>loading speed when using<br>Trimble Coordinate Systems | The loading speed was increased up to a factor 5 for projects based on a Trimble Coordinate System (TCS).                                                                                                    |  |
| Fix 14.0.2: Issues with binary<br>XPF file format                                     | In version 14.0.0, when the point storage type was set to "binary" in the UAS<br>Project Editor, incorrect characters were written into it.<br>The 3D Reconstruction took an unusually long time and ongoing runs should be<br>cancelled.<br>Opening such a project failed and the connection points were deleted.                                                                                               |  |
| Fix 14.0.2: Inpho Coordinate<br>System (ICS) and NTV2 grid<br>shift                   | No message was displayed when the defined NTV2 grid shift file cannot be opened.<br>An error message now appears in the Project Validator of the UAS Project Editor.<br>Additionally, an error message appears when opening a project file with a project<br>coordinate system that is missing NTV2.                                                                                                    |  |
|                                                                                       | ort of the Windows 7 operating system. Although Inpho software may still run on<br>no longer using the systems for testing. We recommend updating the operating<br>stem.                                                                                                    |  |
| Information: Antivirus<br>software interference                                       | After an Inpho software update or antivirus software update, it can happen that<br>previously used modules show malfunctions. The behavior differs from case to case<br>and is therefore not listed in more detail here. A solution is to define exception<br>rules for the corresponding executables and DLLs in the antivirus software. Please<br>contact imaging_support@trimble.com for further information. |  |

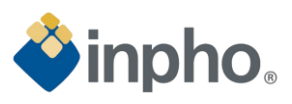

| Information: WIBU<br>Codemeter Version 7.60c                                | We strongly recommend installing the new driver version as this will close further security gaps.<br>The Codemeter version 7.60c is added to the Bundle installation of version 14.0.0.                                                                                                    |  |
|-----------------------------------------------------------------------------|----------------------------------------------------------------------------------------------------|--|
| Information: Coordinate<br>System Manager Version<br>3.9.16.0               | We strongly recommend installing the new Coordinate System Manager.<br>The current version is added to the Bundle installation of version 14.0.0 and will be<br>installed automatically.<br>The version of the current coordinate system database is 107.                                                               |  |
| New Feature 14.0.0: New<br>column in the Project Editor<br>> Frame Photos   | The "Photos" dialog in the Project Editor has a new column: Strip ID.<br>Frame Photos ID Camera Strip ID 005_007_145000212 DigiCAM_50_80mm_right 3 005_007_147000212 DigiCAM_50_80mm_back 3 005_007_148000212 DigiCAM_50_80mm_left 3 005_007_159000212 DigiCAM_50_80mm_left 3 005_007_163000212 DigiCAM_50_50mm_nadir 3 |  |
| New Feature 14.0.0:<br>Information about used<br>coordinate system database | Project Editor shows now if either the TCS or ICS coordinate system manager is<br>project Editor - [DA4.inphoDATA\Q_Geordferenced_Biberach.ps]                                                                                                    |  |
|                                                                             | C:/ProgramData/Trimble/GeoData/current.csdx                                                                                                    |  |

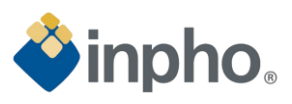

| Improvement 14.0.0: Update<br>Trimble Coordinate Systems<br>(TCS), Database 107 | The Trimble Coordinate System Manager database is updated and equipped with<br>new systems and geoids.<br>Austria<br>Updated: Datum Grid and Geoid Model for Austria:<br>austria_mgi_gis_grid_2021_lat & lon.dgf and autgeo13.ggf<br>Canada<br>Added: NAD27 datum and zones for the city of Toronto:<br>nad83_csrs_2010_to_nad27_toronto_lat & lon.dgf<br>Czechia; Slovakia<br>Support of S-JTSK / Krovak East North<br>Finnland<br>Added: Alternative zones and EPSG aliases for Finland<br>Germany<br>Added: Geoid Model GCG2016 for Germany<br>gcg2016_deu.ggf<br>Japan<br>Updated: Displacement Model for Japan<br>jgd*20230401.xml & cmg<br>New Zealand<br>Added: EPSG codes for NZGD2000 projected coordinate systems<br>Romania<br>Updated Geoid Model for Romania<br>ro_qgvt407.ggf<br>South Africa<br>For the time dependent transformation of South Africa are added new DGF files,<br>new GML files and new XML&CMG files modelling the displacement model.<br>Switzerland<br>Added: EPSG Alias 2056 for "CH 1903+ (LV 95)". In addition, a fix was made for the<br>GGF file (chgeo04ht.ggf) and for the geoid "Swiss Geoid 2004 HTRANS".<br>USA<br>Added: LDP Zones for Ohio DOT |
|---------------------------------------------------------------------------------|----------------------------------------------------------------------------------------------------|
| Improvement 14.0.0:<br>Improved performance of<br>project I/O                   | The import/export for very large projects took a long time. With version 14.0.0 these times are improved so that importing and exporting data now takes about a fifth of the time and will be particularly noticeable in large projects.                                                                                                    |
| Improvement 14.0.0: Send to<br>TBC – GCP accuracy                               | In the "Send to" Trimble Business Center function in UASMaster is now the highest accuracy group "Control" for ground control points available:                                                                                                    |

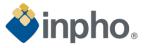

|                                                                                | <ul> <li>Control" quality indicates the highest quality for a coordinate.</li> <li>Survey" quality indicates a coordinate value is based on surveyed data of the highest quality.</li> <li>Mapping" quality indicates a coordinate value is based on surveyed data of low to average quality.</li> <li>Tuknown" quality indicates a coordinate value is based on surveyed data of the lowest or unverified quality. This is the lowest quality for a coordinate.</li> </ul> |  |
|--------------------------------------------------------------------------------|----------------------------------------------------------------------------------------------------|--|
| Fix 14.0.0: Exif import in feet project                                        | The import of data from the image Exif header was wrong when using the unit feet for the project. This is fixed.                                                                                                    |  |
| Fix 14.0.0: GNSS standard deviations for non-metric project coordinate systems | The GNSS standard deviations were not converted to feet for non-metric project coordinate systems.                                                                                                    |  |
| Fix 14.0.0: Corrections for 3D<br>Close Range projects                         | The earth curvature and refraction correction were both activated in case a UASMaster project was sent from TBC (Trimble Business Center). This was changed and the corrections are deactivated for 3D Close Range projects now.                                                                                                    |  |
| Fix 14.0.0: Project Editor –<br>XPF format                                     | When changing the format of the xpf file (which includes the automatic images measurements) between binary and text, the xpf file no longer gets emptied. Now all automatic image measurements are transferred into the other format.                                                                                                    |  |

# Georeferencing

| Change                                           | Description                                                                                                    |                                                      |                                               |                   |
|--------------------------------------------------|----------------------------------------------------------------------------------------------------|------------------------------------------------------|-----------------------------------------------|-------------------|
| Improvement 14.0.2: New<br>entries in PDF report | At the customer's request, the report file now contains expanded information<br>about the statistical evaluation of all results (GNSS, IMU, ground control points).<br>GNSS residuals (given - adjusted) for 202 positions |                                                      |                                               |                   |
|                                                  |                                                                                                    | X [m]                                                | Y [m]                                         | Z [m]             |
|                                                  | Maximum                                                                                                    | 0.1679                                               | -0.2801                                       | -0.1120           |
|                                                  | Mean                                                                                                    | -0.0000                                              | 0.0000                                        | -0.0000           |
|                                                  | Sigma                                                                                                    | 0.0543                                               | 0.0646                                        | 0.0311            |
|                                                  | RMSE(x,y,z)                                                                                                    | 0.0541                                               | 0.0644                                        | 0.0310            |
|                                                  | RMSE(H)                                                                                                    | 0.0841                                               | SQRT(RMSEx**2 + RMSEy                         | **2)              |
|                                                  | RMSE(3D)                                                                                                    | 0.0897                                               | SQRT(RMSEx**2 + RMSEy                         | **2 + RMSEz**2)   |
|                                                  | IMU residuals                                                                                                    | s (given - adjusted<br>Omega (X) [deg]<br>0.00661974 | d) for 202 positions Phi (Y) [deg] 0.00935881 | Kappa (Z) [deg]   |
|                                                  | Mean                                                                                                    | 0.00005951                                           | -0.00055075                                   | 0.00000017        |
|                                                  | Sigma                                                                                                    | 0.00214973                                           | 0.00219880                                    | 0.00195372        |
|                                                  | RMSE(o,p,k)                                                                                                    | 0.00214573                                           | 0.00219880                                    | 0.00193372        |
|                                                  | RMSE(3D)                                                                                                    | 0.00214525                                           | SQRT(RMSE0**2 + RM                            |                   |
|                                                  | / 4//02(02)                                                                                                    | 010001010                                            | ourinities r in                               | temp a content aj |

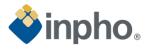

|                                                               | And for ground control points and check points<br>Maximum<br>Mean<br>Sigma<br>RMSE(x,y,z)<br>RMSE(H)<br>RMSE(3D)<br>ACC(H) (at 95% Confidence Level)<br>ACC(V) (at 95% Confidence Level)                                   |  |
|---------------------------------------------------------------|----------------------------------------------------------------------------------------------------|--|
| Improvement 14.0.2: Better modeling of distortion             | A new algorithm has been implemented to better describe the distortion of the camera.                                                                                                    |  |
| Fix 14.0.2: Missing 3D cursors in UAS Measurement             | No user-selectable 3D cursors were displayed. That's fixed.                                                                                                    |  |
| New Feature 14.0.0: New 3D<br>Reconstruct parameters<br>added | The 3D Reconstruct process is also calibrating the camera; original values for focal length, principal point and distortions can change. It is now possible to define separately which of these parameters are calibrated. |  |

# Surface and Orthophoto Generation

| Change                                                                            | Description                                                                                                    |  |
|-----------------------------------------------------------------------------------|----------------------------------------------------------------------------------------------------|--|
| Fix 14.0.3: Meshes are not moved                                                  | If the working directory and the project directory were on different drives, the generated meshes were not moved from the working directory to "3D Mesh" folder in the project directory, but remained in the working directory.          |  |
| Fix 14.0.3: Application of<br>earth curvature and<br>refraction correction in SGM | The earth curvature and refraction corrections were not considered correctly for projects with high flying altitude. This could lead to a height shift of the SGM results.                                                                |  |
| Fix 14.0.2: SLPK Mesh export                                                      | Because the geoid file was saved in the wrong folder, the export of the SLPK mesh failed. That's fixed                                                                                                    |  |
| New Feature 14.0.0:<br>Introduction of a new local<br>non-LOD mesh format         | Besides the already existing OBJ (double precision) solution, it is now possible to<br>create a local OBJ in single precision. The new output has a non-LOD structure.<br>local obj<br>tiled obj<br>single obj<br>tiled dae<br>single dae |  |

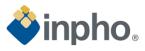

| New Feature 14.0.0: Dynamic<br>caching for Classic<br>Orthophoto generation                 | The Classic Orthophoto generation handles the caching for the complete process<br>dynamically, resulting in a better performance and better usage of the hardware<br>capabilities. The dynamic caching as well as the number of parallel processes also<br>take care in case child processes are started and are having an impact to the<br>processing performance.<br>For large and high overlapping projects, the performance of the Global Tilting (color<br>balancing) was improved during the "Inserting Image Equations" step.<br>All this can lead to a performance improvement of up to 20%. |  |
|---------------------------------------------------------------------------------------------|----------------------------------------------------------------------------------------------------|--|
| Improvement 14.0.0:<br>Simplification of the user<br>interface                              | As meshes should always be generated with texture, the additional checkbox to activate/deactivate texturing has been removed from the UI.                                                                                                    |  |
| Improvement 14.0.0: More<br>efficient handling of areas in<br>large projects                | The footprints are checked against the area border before the images are accessed<br>and analyzed. Therefore, the analysis step is faster because only image within the<br>specified range is used for preprocessing steps.                                                                                                    |  |
| Improvement 14.0.0:<br>Enhanced meshing algorithm                                           | To further reduce the likelihood of unwanted effects such as isolated objects or holes, version 14 has integrated an improved 3D meshing algorithm.                                                                                                    |  |
| Improvement 14.0.0:<br>Runtime improvements for,<br>mesh, true ortho generation<br>and more | The runtime is improved by up to 10% for the 3D mesh generation and up to 20% for true ortho generation.<br>The retexturing of meshes containing edited tiles has become significantly faster.<br>The streaming performance of SLPK and 3D Tiles meshes as well as the OBJ mesh conversion performance has been improved.                                                                                                    |  |
| Fix 14.0.0: Problem with roughness layer cells                                              | DSM roughness layer cells now use "NaN" values instead of "+inf" when no observation is available in the local neighborhood.                                                                                                    |  |
| Fix 14.0.0: Unrecognized vertical grid format                                               | Fixed an issue that would trigger an error regarding an unrecognized vertical grid format when providing the grid file for DHHN2016 heights.                                                                                                    |  |
| Fix 14.0.0: Search for<br>corresponding pairs of<br>images                                  | The search for corresponding pairs of images and orientations was revised and made more robust.                                                                                                    |  |
| Fix 14.0.0: Visualization behavior of LOD meshes                                            | Fixed the visualization behavior of LOD meshes, leading to sharper texture representations.                                                                                                    |  |
| Fix 14.0.0: Clearer error handling                                                          | Version 14 has clearer error handling for the SLPK export in the project coordinate system functionality when passing parameters that do not conform to the "i3s" specification.                                                                                                    |  |
| Fix 14.0.0: Out-of-memory                                                                   | An issue is fixed that could lead to an out-of-memory in the DSM step.<br>Fixed an issue where the color adjustment computation step could run out-of-<br>memory.                                                                                                    |  |

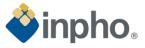

| Fix 14.0.0: Soup is not a meshFixed an issue that could lead to "Soup is not a mesh" error in the 3D mesh<br>postprocessing step.                                 |                                                                                                    |
|----------------------------------------------------------------------------------------------------|----------------------------------------------------------------------------------------------------|
| Fix 14.0.0: Generation of<br>straight seamlines in classic<br>orthophotoA problem with straight seamlines (transitions) in the classic orthophoto r<br>was fixed. |                                                                                                    |
| Change 14.0.0: Number of stereo models entry in the las file                                                                                                    | For point cloud results, the number of stereo models encoded in the LAS field<br>"Number of returns / Return number" has been removed for compatibility with<br>third-party applications. |

# Information

For more information, please contact your Trimble Inpho Support Team at imaging\_support@trimble.com. The software is available for download on https://geospatial.trimble.com/en/links?dcs=Collection-87795